## **CrowdInspect Crack Activator**

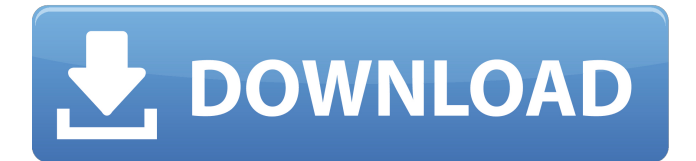

#### **CrowdInspect Crack + With Full Keygen PC/Windows**

If you own a computer that's connected to the Internet, you are probably aware that there are many risks just lurking around the corner, waiting to strike your PC when it's most vulnerable. However, you can turn to specialized software to prevent and counter these attacks in a quick, efficient manner. Cracked CrowdInspect With Keygen is one of these apps. Packs built-in VirusTotal API key This application lets you view a list of processes on your computer, in order to verify if any of them has malicious behavior and communicates over the network. When you launch the application, you will be prompted with a window where you can view a brief description of the program's functions and choose

between using a built-in VirusTotal API key or a personal one, which can be manually typed. View a list

of processes After you close the window mentioned above, you will be greeted by CrowdInspect's interface, which provides you with a list of processes on your computer along with additional information about each one of them. You can see the process' name, PID, whether or not it is injected, a VT report, a Malware Hash Registry value (MHR), a Web Of Trust (WOT) rating, the type of communication used, the state of each process, the local and remote ports used to communicate, as well as the local and remote IP addresses. History view and process killing You can choose to view TCP processes, UDP ones or both by pressing the corresponding buttons on the window. Alternatively, you can choose a live/history view that switches between live processes and ones that were scanned in the past. Furthermore, it is possible to view the full path of the processes by clicking the "Full Path" button and kill any process with the "Kill Process" function. If you want to view a brief VT report, you can do so by clicking the "VT Results" button. Handy process analyzer with VirusTotal API key integration All things considered, if you want to keep track of what processes on your PC communicate with, you can do so by turning to CrowdInspect. It comes with a simple interface, does not require installation and integrates a VirusTotal API key. If you own a computer that's connected to the Internet, you are probably aware that there are many risks just lurking around the corner, waiting to strike your PC when it's most vulnerable.

However, you can turn to specialized software to

## prevent and counter these attacks in a quick, efficient manner.

#### **CrowdInspect Crack+ Torrent**

CrowdInspect Cracked Accounts is a tool that helps you keep an eye on what processes are running on your computer. It works by recording the process' information when you launch it and then displays it to you in a compact user interface. Each process is displayed with all the information provided by VirusTotal, including the VT results, MHR score and more. CrowdInspect was specifically designed to be used in conjunction with VirusTotal, but this doesn't mean it can't be used without it. Download CrowdInspect for free now! What's new in CrowdInspect? CrowdInspect 3.3: VirusTotal API integration (Live scanning). CrowdInspect 3.2: Added "Why am I seeing this process?" option. New Network Monitor with "All Processes" capability. The program comes with a new program called Network Monitor that lists all of the local and remote processes (the ones that can be accessed over the network) that are running on your computer. Added a new VT test. New user-friendly interface. CrowdInspect Pros: No installation needed. Runs on both 32 and 64 bit versions of Windows. Starts immediately. CrowdInspect Cons: You can only view processes that are running on your computer. Does not display process information on remote computers, which could be problematic. CrowdInspect allows you

to view a summary of the process information gathered by Virustotal and share this information. Once you've completed this process, you can click on the CrowdInspect icon to start. This item will work in all modern browsers, including IE, Chrome, Firefox, Opera, Safari and Edge. CrowdInspect requirements: The application requires an Internet connection. It is not possible to use the CrowdInspect app offline. Out of the box, this application supports VirusTotal. If you don't use VirusTotal to scan your computer, you can also manually enter a VirusTotal API key. You can do so in the configuration window or by going to CrowdInspect's main page. CrowdInspect Changelog: Version 2.2 Added full paths of the processes that can be viewed. Version 2.1 Added a "View Process Summary" button. Version 2.0 Added the 6a5afdab4c

#### **CrowdInspect [April-2022]**

CrowdInspect is a handy process analyzer with VirusTotal API key integration. This application lets you view a list of processes on your computer, in order to verify if any of them has malicious behavior and communicates over the network. When you launch the application, you will be prompted with a window where you can view a brief description of the program's functions and choose between using a built-in VirusTotal API key or a personal one, which can be manually typed. View a list of processes After you close the window mentioned above, you will be greeted by CrowdInspect's interface, which provides you with a list of processes on your computer along with additional information about each one of them. You can see the process' name, PID, whether or not it is injected, a VT report, a Malware Hash Registry value (MHR), a Web Of Trust (WOT) rating, the type of communication used, the state of each process, the local and remote ports used to communicate, as well as the local and remote IP addresses. History view and process killing You can choose to view TCP processes, UDP ones or both by pressing the corresponding buttons on the window. Alternatively, you can choose a live/history view that switches between live processes and ones that were scanned in the past. Furthermore, it is possible to view the full path of the processes by clicking the "Full Path" button and kill any process with the "Kill Process" function. If you want to view a brief VT report, you can do so by clicking the "VT Results" button. Feature highlights: \* Manage your processes: view all of them and selectively see those that are running, or those that were injected by an attacker; kill those that are injected by an attacker \* Automatic & manual VT keys \* Seamless integration with CrowdInspect's other features \* Built-in anti-scraping/privacy filter \* Easy to use \* Easily accessible VirusTotal API key \* Continuously updated \* Regular updates \* Easy to share with others \* Free \* Open source \* Allows you to make API calls while your program is running  $*$  Allows you to import your own API key \* Allows you to upload your own VT report or perform your own analysis \* Allows you to search and visualize VT reports \* Allows you to delete VT reports \* Allows you to upload and visualize malware DB to VT \* Allows you to visualize local and remote processes \* Allows you to

### **What's New In?**

This application lets you view a list of processes on your computer, in order to verify if any of them has malicious behavior and communicates over the network. Key features: – Allows you to view a list of processes on your computer and see if any of them has a malicious behavior. – Uses a built-in VirusTotal API key, or a personal one, which can be manually typed. – Comes with a simple interface, does not require installation and integrates a VirusTotal API key. – Displays a brief

description of the program's functions. – You can view the process' name, PID, whether or not it is injected, a VT report, a Malware Hash Registry value (MHR), a Web Of Trust (WOT) rating, the type of communication used, the state of each process, the local and remote ports used to communicate, as well as the local and remote IP addresses. – Allows you to kill any process by pressing the "Kill Process" function. – Allows you to view the full path of the processes by clicking the "Full Path" button. – Displays a brief VT results when you choose to view the Full Path of the processes. – Allows you to switch between the live and history views by clicking the appropriate button on the interface. – You can view a list of TCP processes, UDP ones or both by pressing the corresponding button on the window. – Allows you to view a list of processes that were scanned in the past by pressing the button on the interface. – Allows you to kill any TCP or UDP process by pressing the "Kill Process" button. – Displays a brief VT results when you choose to view the Full Path of the processes that were scanned in the past. – Allows you to switch between the live and history views by clicking the appropriate button on the interface. DOWNLOAD IT NOW! Run CCleaner 3.35 to find out which files are leaking onto your hard drive. This cleaner can scan and fix a vast number of issues that usually create problems for PC users. It can clean registry and history data and find unused files that you can safely remove or remove unwanted programs. Use this software to keep your PC running well. Download now! V-Bit is a powerful multipurpose security tool. Apart from being a virus scanner, it can also be used to terminate and block Internet access, perform clean-up tasks, remove duplicate files and securely clean your hard drive.

#### **System Requirements:**

# POWER OF TWO – PC OS: Windows XP/Vista/Windows 7 Processor: 2.0 GHz RAM: 2 GB DirectX: DirectX 10 Hard Disk: 600 MB Ports: One AVAILABILITY Online availability: February 9th, 2019 Available on Steam:February 9th, 2019 Price: \$10.99 (USD) Expected release date: February 2019 RELEASE DATE November 3rd, 2018 GENERAL

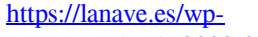

[content/uploads/2022/06/Nanosurf\\_Easyscan\\_\\_Crack\\_\\_\\_Download\\_X64.pdf](https://lanave.es/wp-content/uploads/2022/06/Nanosurf_Easyscan__Crack___Download_X64.pdf) <https://glammazone.com/my-ebay-export-crack-serial-key-free-download-april-2022/> <https://myhomemart.net/as-auto-replace-crack-license-key-free/diet-guide/>

<https://thenationalcolleges.org/?p=4657>

<http://gateofworld.net/pingdos-free-download-for-windows/>

<http://www.emk-reutlingen.de/advert/kiskis-crack-free-for-pc-final-2022/>

[https://aalcovid19.org/weeny-free-video-converter-crack-with-registration-code-free-pc](https://aalcovid19.org/weeny-free-video-converter-crack-with-registration-code-free-pc-windows-updated-2022/)[windows-updated-2022/](https://aalcovid19.org/weeny-free-video-converter-crack-with-registration-code-free-pc-windows-updated-2022/)

[https://sharpmetals.com/wp-](https://sharpmetals.com/wp-content/uploads/2022/06/NTRegOpt_Free_Download_For_PC.pdf)

[content/uploads/2022/06/NTRegOpt\\_Free\\_Download\\_For\\_PC.pdf](https://sharpmetals.com/wp-content/uploads/2022/06/NTRegOpt_Free_Download_For_PC.pdf) <https://mocambique.online/wp-content/uploads/2022/06/krysola.pdf> <http://amlakparleman.com/wp-content/uploads/2022/06/latyzak.pdf>